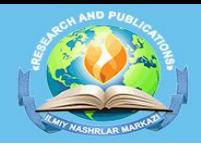

**MAGISTRLAR** 

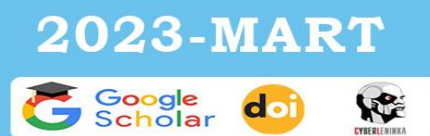

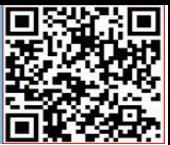

**Microsoft Excell dasturidan foydalanishda innovatsion texnologiyalarni qo'llash.**

### **To'xtamishova Gulnora Mels qizi.**

**3-bosqich 1.1KIDT-20 guruh talabasi.**

**Buxoro davlat universiteti.Axborot-texnologiyalari fakulteti.**

**Ilmiy Rahbar. Umida Mirova Xalikova.**

**[Dgudghh38@gmail.com](mailto:Dgudghh38@gmail.com)**

#### **+998936891090**

**Annotatsiya: Ushbu maqolada Mucrosoft Excell dasturidan foydalanishda innovatsion texnologiyalarni qo'llash haqida aytilgan.**

**Kalit so'zlar: Microsoft, Excell,Windows,Windows NT,Mac OS,VBA,Visicals, Lotus Windows, versiyalar, makros.**

 **Kirish qism.**

**Elektron jadvallar hayotning har xil sohasida uchraydigan, avvalambor hisoblash va iqtisodiy masalalarni yechishda, jumladan, berilganlarni tez o'zgartirib turuvchi masalalarni tezkor ravishda qayta ishlab chiqishda, masalan, bank hujjatlari bilan ishlash kabi eng ko'lamli masalalarni yechishda qo'llaniladigan o'ta quvvatli vosita hisoblanadi. Hisoblash elektron jadvalining dastlabki dasturi 1979-yili Visicals( Visiblencalculators-ko'rinib turuvchi kalkulyator) nomi bilan Software Arts firmasida chiqqan. Bu dastur Apple ll kompyuteri uchun ishlab chiqilgan va ko'p jihatdan uning bozorda ommabopligi aniqlandi. 1981-yil IBM PS kompyuteri paydo bo'lishi bilam bu tipdagi kompyuterlar uchun elektron jadvallar ishlab chiqila boshlandi. Visicals va Supercals dasturlarining yangi ko'rinishlari paydo bo'ldi, shu bilan birgalikda Mictosoft-Multiplan firmasining birinchi amaliy dasturi paydo bo'ldi va u elektron jadvallar yangi avlodining yorqin yulduziga aylandi. Hisoblashlar natijalarini ko'rgazmaliroq tasvirlash uchun joylashtirilgan grafik rejimlarining paydo bo'lishi,** 

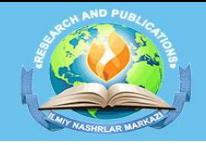

## **MAGISTRLAR**

**023-MART VE:** 

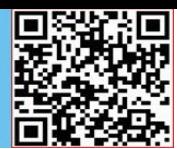

**bu elektron jadval rivojlanishining navbatdagi qadami bo'ldi. 1983-yil LOTUS firmasining 1-2-3 paketlari chiqib, kutilgandan ham ziyodroq muvaffaqiyatga erishdi.**

**Ammo 1997-yil Microsoft firmasi tomonidan Excel dasturi taqdim etildi, u hozirgi kunda ham o'z sinfidagi eng quvvatli dastur hisoblanadi. Shubha yo'qki, Excel eng ommabop dasturlardan biridir. Bu dastur ixtiyoriy axborotni(maynlar, sonlar, sana va hokazolarni) qayta ishlab chiqish va saqlash imkonini beribgina qolmasdan, balki qilgan ishingiz natijasini bezash, ko'rgazmaliroq ko'rsatish va chop etish imkoniyatini beradi. Bunda siz WinWord dasturidagi tahrirlash vositalaridan foydalanishingiz mumkin. Elektron jadvallar hayotning har xil sohasida uchraydigan, hisob va iqtisodiy masalalarni yechishda, jumladan, oldindan tayyor bo'lgan ma'lumotlarni tezkor ravishda qayta ishlab chiqishda yoki sonli hisobotlar bilan ishlash kabi keng ko'lamli masalalarni yechishda qo'llaniladigan o'ya qulay vosita hisoblanadi. Yuqorida ta'kidlanganidek,1982-yil Microsoft CP/M tizimlarida juda ommabop bo'lgan ilk jadval protsessori Multiplanni bozorga chiqardi, ammo u MS-DOS tizimlarida Lotus 1-2-3 dasturidan ortda qoldi. Excelning ilk versiyasi Mac uchun mo'ljallangan edi va 1985-yil chiqarilgan, Windows uchun versiyasi esa 1987 yil noyabrda ishlab chiqilgan. Lotus Windows uchun dasturini moslashtirishga shoshilmadi bu esa 1988-yildan Excelning undan o'tib ketishiga sabab bo'ldi. Microsoft har bir yangi versiya uchun o'z mavqeyini mustahkamlay boshladi. Windows platformasiga mo'ljallangan hozirgi versiyasi Excel 16, Mac OS X uchun esa Microsoft Exsell 2012 dir.**

**Ecxel foydalanuvchiga ekranning o'zida jadvalning ko'rinishini,shriftlar,belgilar va katak tashqi ko'rinishini o'zgartirish imkonini bergan ilk jadval muharriridir. Yana u kataklarning aqlli hisobini chiqarib beradigan dastur edi.**

**1993-yilda ilk marotaba Microsoft Office ga birlashtirilish munosabati bilan Microsoft Word va Microsoft PiwerPoint Exsel ga grafik interfeysga ega bo'lishdi.**

**1993-yildan bishlab Exsel tarkibiga Visula Basic ga adislangan Exsel masalalarini avtomatlashtirish imkonini beruvchi dasturlar uchun Visual Basic** 

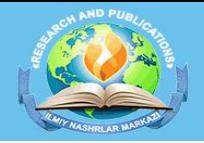

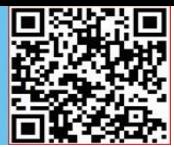

**dasturlash tili kiritiladi. VBA foydalanuvchi bilan aloqa qilish formalarini yaratishga imkon beradi. Bu til DLL(ing. Dynamic Link Library-dinamik kutubxona) ni qo'llashi mumkin.**

**VBAning funsionalligi Excelni makroviruslar uchun oson nishonga aylantirdi. Bu antivirus mahsulotlari ularni topishni o'rganmagunlarigacha katta muammo bo'lib qoldi. Shu sababli Microsoft quyidagi himoya turlarini o'z dasturiga qo'shdi.**

**Makroslarni to'liq o'chirish.**

**Hujjat ochilishi bilan makroslarni yoqish.**

**Sertifikatga ega makroslarga ishonish.**

**Excelning 5.0 dan 9.0 gacha versiyalari o'zida turli" yashirin sir"larni saqlaydi, ammo 10-versiyadan so'ng Microsoft ularni yo'q qilish chora-tadbirlarini qo'llay boshladi.**

**Microsoft Excel 2003-yilga qadar asosiy format sifatida o'zining ikkilik fayl formati(BIFF)dan foydalanardi. Excel 2007 Microsoft Office Open XML dan o'zining asosiy formati sifatida foydalanadi.**

**Bundan tashqari, Microsoft Exsel CSV, DBF,SYLK, DIF va boshqa formatlarni o'qishi mumkin.**

### **Xulosa.**

**Microsoft Excel dagi barcha ma'lumotlar jadval ko'rinishida namoyon bo'lib, bunda jadval yacheykalarining(xonarining) ma'lum qismiga boshlang'ich va birlamchi ma'lumotlar kiritiladi. Boshqa qismlari esa har xil arifmetik amallar va boshlang'ich ma'lumotlar ustida bajariladigan turli amallar natijalaridan iborat bo'lgan axborotlardir.**

**Matnli.**

**Sonli ifodalar.**

**Formulalar.**

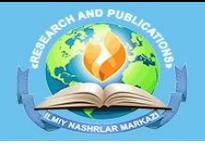

# **MAGISTRLAR**

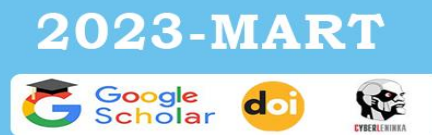

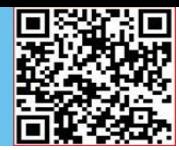

**Matnli ma'lumotlar sarlavha,belgi, izohlarni o'z ichiga oladi.**

**Sonli ifodalar bevosita jadval ichiga kiritiladigan sonlardir.**

**Formulalar-kiritilgan sonli qiymatlar bo'yicha yangi qiymatlarni hisoblaydigan ifodalardir.**

**Formulalar har doim**《**=**》 **belgisini qo'yish bilan boshlanadi. Formula yacheykaga kiritilgandan keyin shu formula asosida hisoblanadigan natijalar yana shu yacheykada hosil bo'ladi. Agar shu formulada foydalanilgan sonlardan yoki belgilardan biri o'zgartirilsa, Excel avtomatik ravishda yangi ma'lumotlar bo'yicha hisob ishlarini bajaradi va yangi natijalar hosil qilib beradi.**

**Excelning asosiy ishlov berish obyekti hujjatlar( dokumentlar) hisoblanadi. Excel hujjatlari ixtiyoriy nomlanadigan va CLS kengaytmasiga ega bo'lgan fayllardir. Excelda bunday fayllar " ishchi kitob" deb ataladi. Bir ishchi kitob ixtiyoriy sondagi elektron jadvallarni o'z ichiga olishi mumkin. Ularning har biri " ishchi varaq" deb ataladi. Bir ishchi varaq o'z nomiga ega bo'ladi. Ishchi kitobni hosil qilish uchun Microsoft Excel dasturini ishga tushirish zarur. Ishchi kitobning tarkib elementlaridan biri ishchi varaq, ya'ni elektron jadval hisoblanadi.**

**Elektron jadvalning asosiy elementlari esa yacheyka va diapazonlardir.**

**Yacheyka-bu jadvaldagi manzil ko'rsatiladigan hamda bir qator va bir ustun kesishmasi oralig'ida joylashgan elementdir.**

**Foydalanilgan adabiyotlar.**

**1. Greg Xarvey ning Microsoft Excel kitobidan.**

**2. A.N. Komarovskiy.**

**3. Internet.**